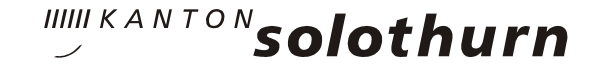

# **Le Desktop Linux au Canton de Soleure**

# **Agenda**

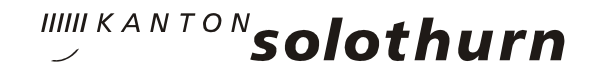

- **Situation initiale**
- **Evaluation**
- **Décision**
- **Suivi**
- **Organisation du projet**
- **Aperçu technique**
- □ Desktop Linux
- **Particularités**
- **Intégration de l'utilisateur**
- **Concept d'information**
- **□ Retour d'expérience**
- **Comparaison des coûts**
- **Risques**
- **Chances**

# **Situation initiale**

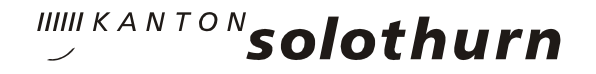

- **Environnement Terminal Serveur sous Citrix Metaframe avec plus de 2000 utilisateurs**
- **Portail web Tarantella comme point d'entrée pour les utilisateurs intranet et internet**
- **Paysage informatique complètement centralisé**
- **Poste de travail client léger standardisé**
- **Applications métier pas liées avec Office (sauf quelques rares exceptions)**
- **Orientation stratégique vers l'OSS et Linux**

#### **Evaluation**

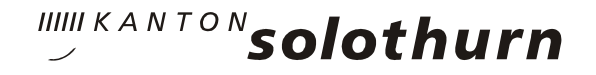

- **Création d'un cahier des charges avec un partenaire externe début 2006**
- **Recherche de prestataires potentiels**
- **Déroulement de l'évaluation et de l'appel d'offres** 
	- **21 fournisseurs potentiels**
	- **18 candidats en pré-qualification**
	- **5 candidats invités à la remise des offres**
	- **3 offres et 3 prototypes (Suse avec Gnome, Fedora avec KDE, Debian avec KDE)**

# **Décision**

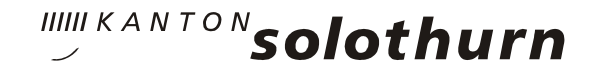

#### **Choix pour Fa SyGroup/Univention/ Science+Technologie**

- **Outils complets pour l'administration des utilisateurs, des groupes d'utilisateurs, des droits, des groupes de Desktop, des imprimantes, applications etc.**
- **Administration complète du Terminalserver, du serveur LDAP et des places de travail utilisateur (mise en place automatique de toutes les machines)**
- **Produit OpenSource (Univention Corporate Server)**
- **Produit déjà employé avec succès**

# **Suivi**

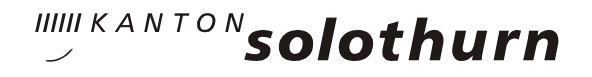

- **Récolte de la documentation pertinente pour la décision d'introduction du Desktop Linux dans le service informatique**
	- **Coûts**
	- **Rentabilité**
	- **Organisation de projet**
	- **Risques**
	- **Chances**
- **Décision du Conseil d'Etat en septembre 2006**

# **Suivi**

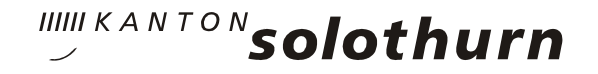

- **Elaboration du concept en détail**
- **Implémentation du Desktop Linux**
- **Construction d'un portail d'information intranet sur le Desktop Linux**
- □ Tests du Desktop Linux
- **Validation du Desktop Linux en décembre 2006 pour le service informatique et organisation**

# **Organisation du projet**

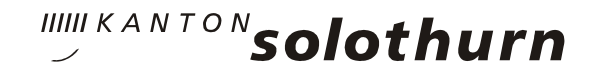

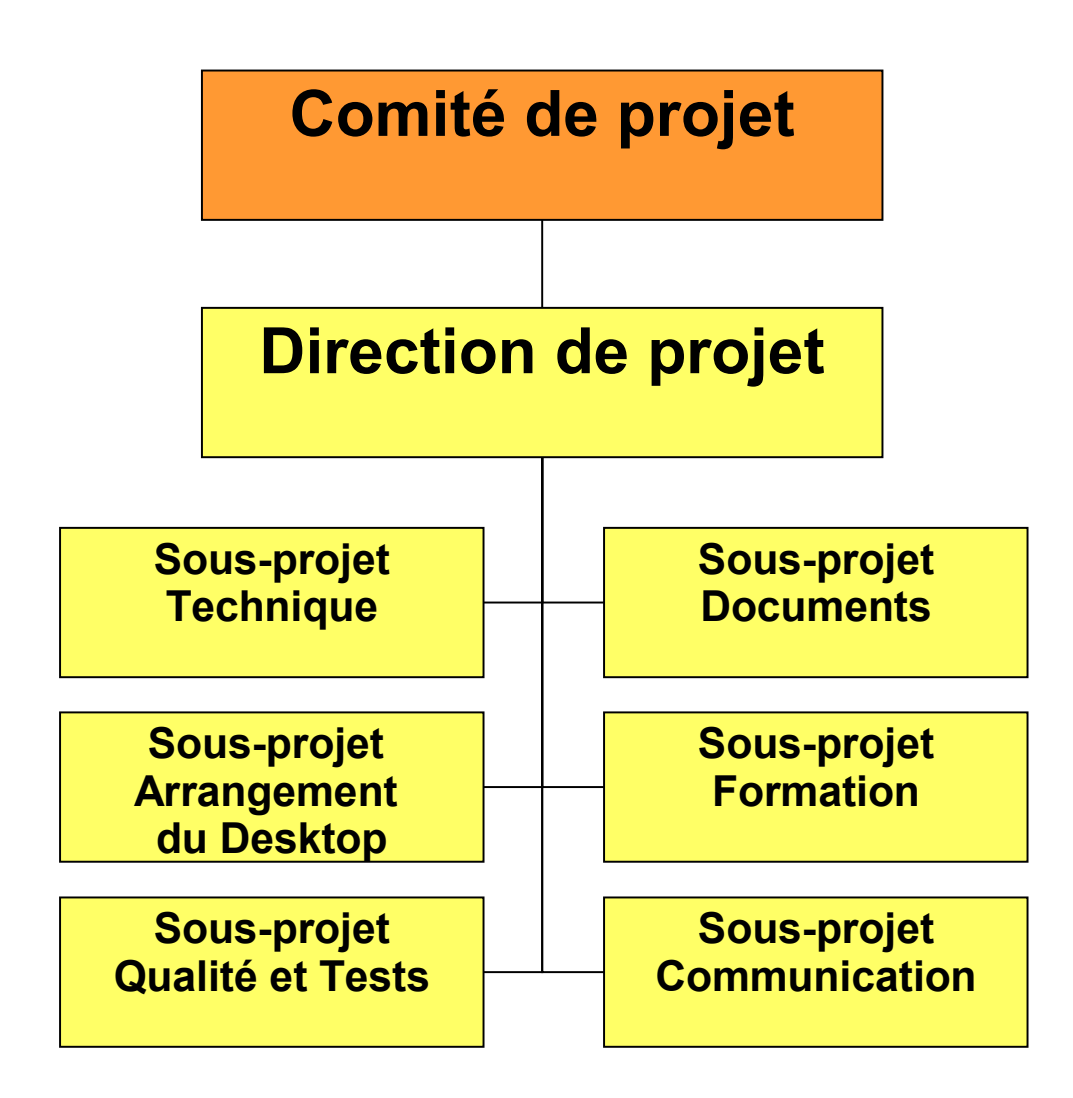

# **Aperçu technique**

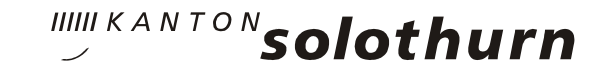

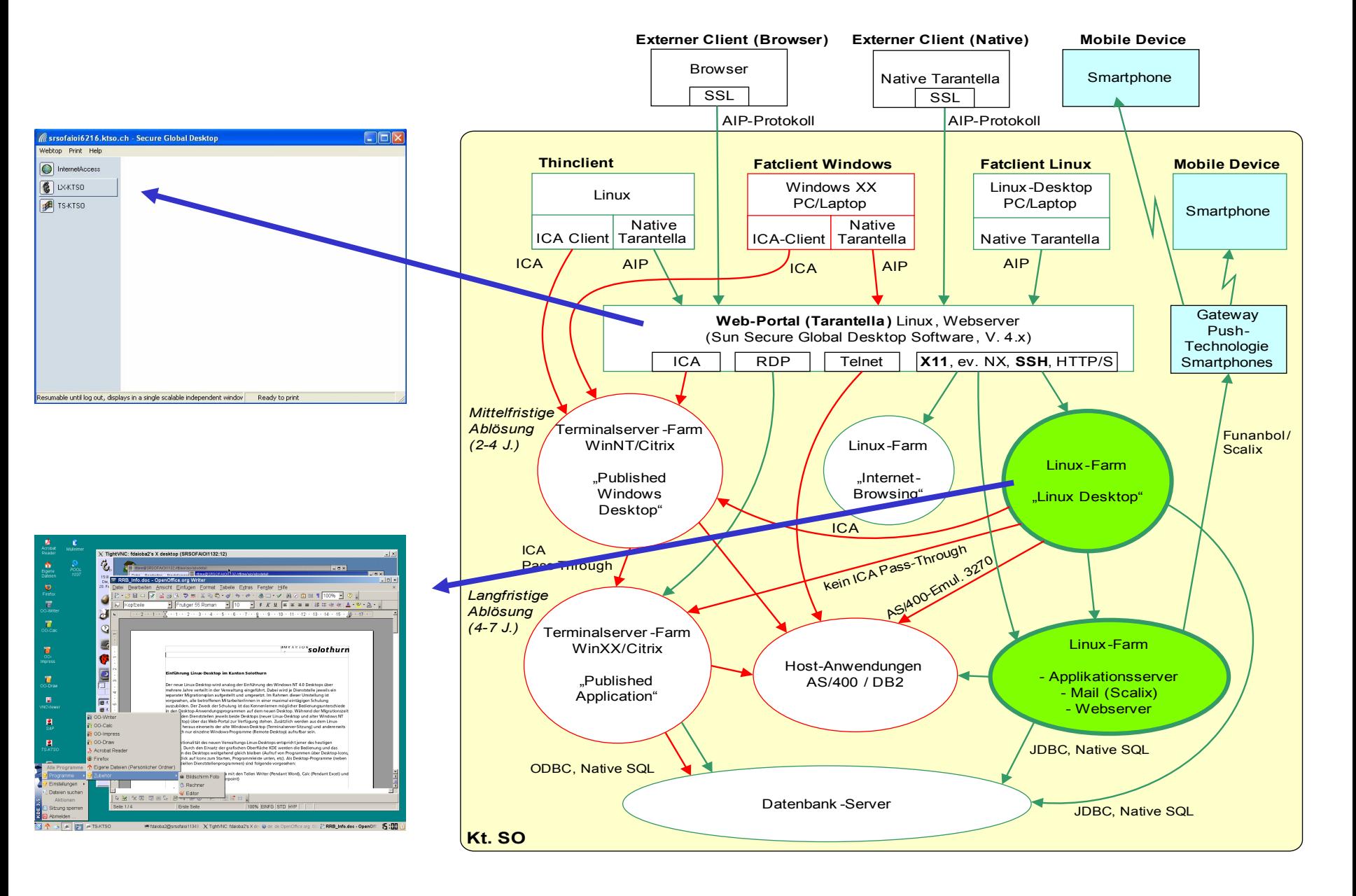

#### **Desktop Linux : KDE et OOo 2.1**

IIIII KANTON Solothurn

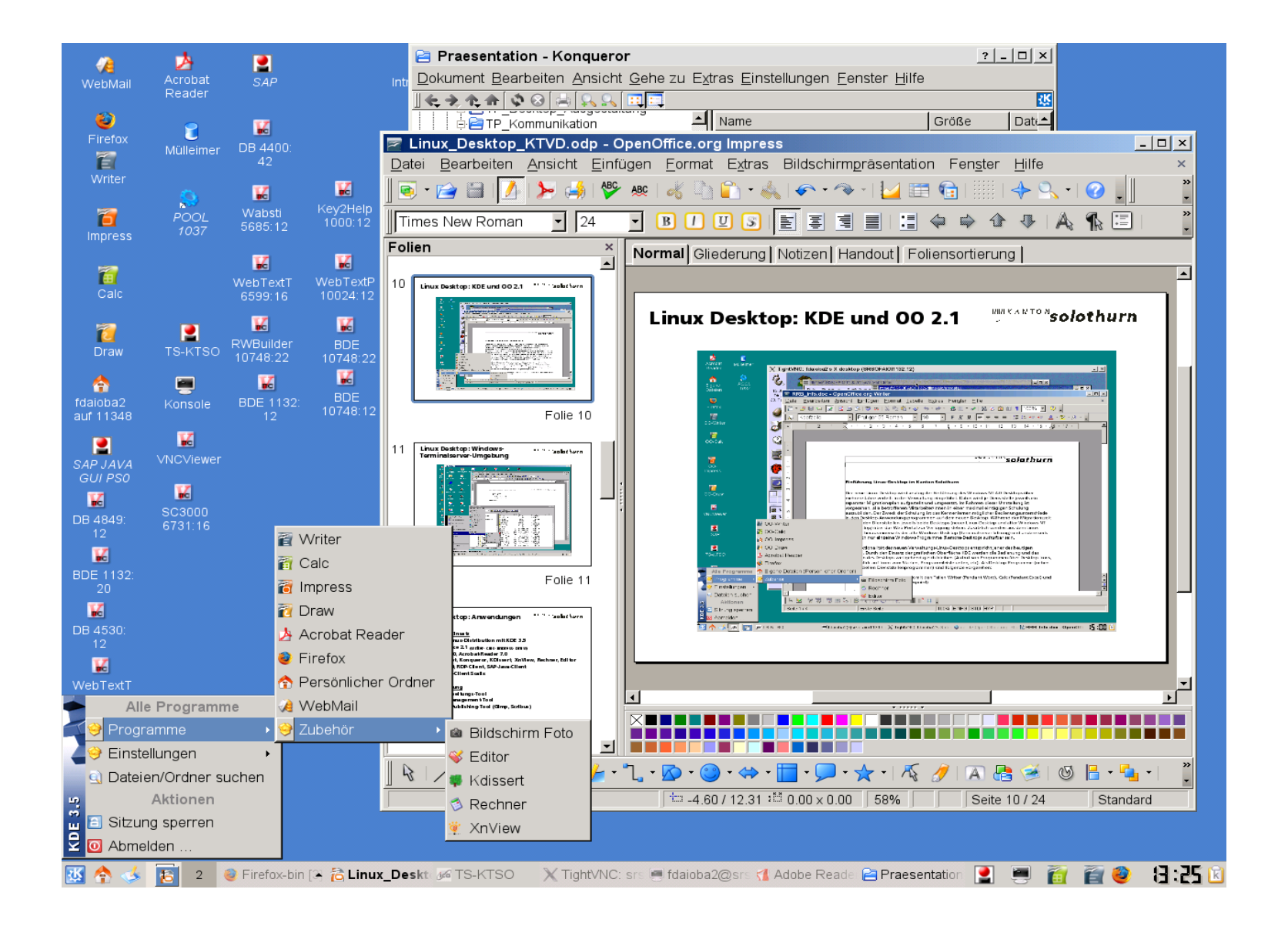

#### **Desktop Linux : Environnement Windows-Terminalserver**

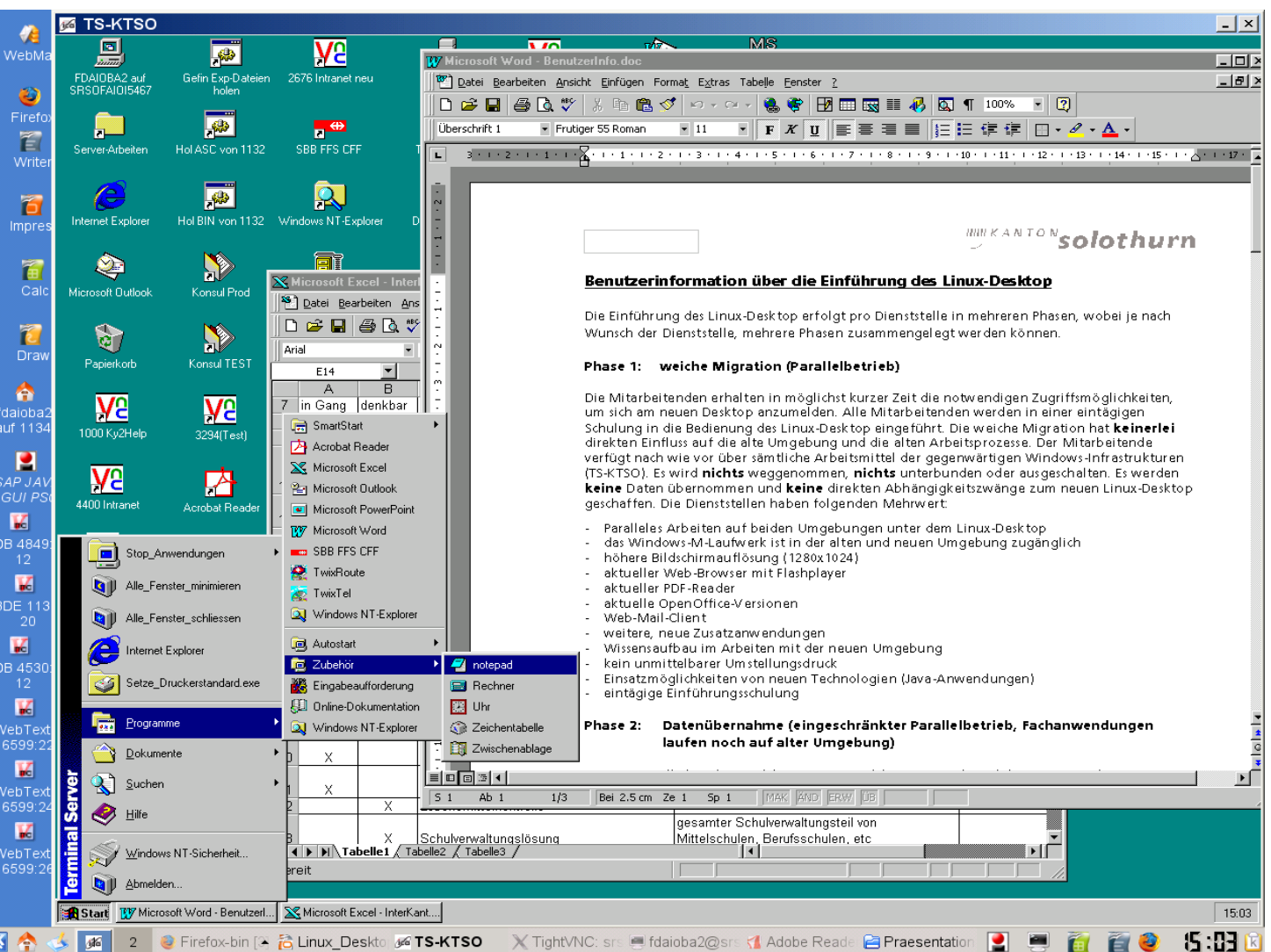

**IIIII KANTON** solothurn

# **Desktop Linux : Applications**

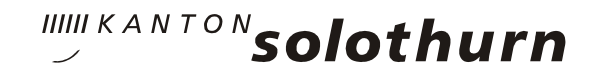

#### **Au moment de la mise en route**

- **Distribution Debian avec KDE 3.5**
- **OpenOffice.org 2.1 (Writer, Calc, Impress, Draw)**
- **Firefox 2.0, Acrobat-Reader 7.0**
- □ KSnapShot, Konqueror, KDissert, XnView, Calculatrice, **Editor**
- **ICA-Client, RDP-Client, SAP-Java-Client**
- **Web-Mail-Client Scalix**

# **En préparation**

- **Outil de traitement PDF**
- **Outil de gestion de projets**
- **Outils de publishing Desktop (Gimp, Scribus)**

### **Caractéristiques**

- **Exploitation parallèle de Desktop Linux et Windows (les anciennes applications tournent encore dans l'ancien environnement jusqu'à ce que la relève soit faite)**
- **Accès au données Windows depuis le Desktop Linux**
- **Entrée identique pour les utilisateurs internet et intranet à travers le portail web Tarantella**
- **2 écrans virtuels; Desktop 19" und 1280x1024**
- **SingleSignOn depuis le Desktop Linux**

#### **Caractéristiques**

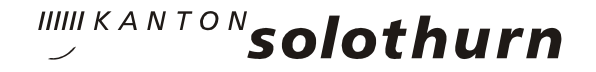

- **Migration douce en 3 étapes**
	- **Phase 1 Mise à disposition du Desktop Linux**
	- **Phase 2 Migration des données Windows sans conversion du côté Linux, les applications métier tournent toujours sous Windows**
	- **Phase 3 Relève des applications métier Windows par des applications indépendantes du système d'exploitation**

# **Intégration de l'utilisateur**

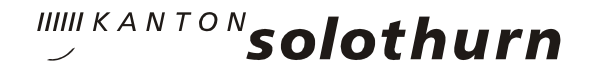

- **La recommendation au Conseil d'Etat pour la mise en route du Desktop Linux a été faite par les représentants de tous les départements.**
- **Dans le sous-projet "Qualité et Tests", les applications ont été testées par des personnes de tous les départements et les souhaits d'adaptation ont pu être énoncés.**
- **Quand un choix sur plusieurs produits doit être fait, les utilisateurs intéressés peuvent participer à la décision.**

# **Concept d'information**

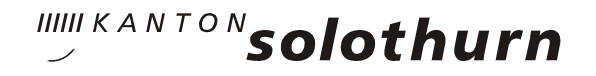

- **Portail d'information intranet sur le Desktop Linux (avec documents de formation complets)**
- **Information du dirigeant le plus haut placé dans les manifestations de cadre et les séances de départements**
- **Information des collaborateurs lors des séances de service au moyen de notes internes**
- **=> Malgré la très grande dépense pour l'information, beaucoup de collaborateurs n'ont pas été informés de manière optimale et ont une idée totalement fausse de la migration !**

# **Retour d'expériences**

- **Une communication ouverte et transparente est très importante (Intranet, implication des services, postes de support)**
- **Tout fonctionne, sauf que les produits sont en partie très différents dans leur arrangement (par ex. pas de boîte de dialogue d'impression homogène) => des travaux d'optimisation sont nécessaires**
- **L'attente de l'utilisateur est très grande. Chaque modification par rapport à "maintenant" sera perçue comme négative.**
- **La possibilité de travailler en parallèle sur les deux environnements réduit drastiquement la pression sur les délais et la charge sur le collaborateur.**

### **Retour d'expériences**

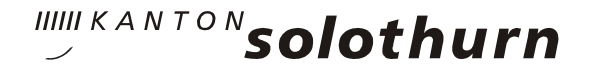

- **Une formation d'un jour pour la mise en route est suffisante.**
- **Chacun pense qu'il a son mot à dire et qu'il comprend quelque chose de l'informatique.**
- **On s'expose beaucoup en réalisant de tels projets dans l'administration publique.**

# **Comparaison des coûts**

#### **Base de comparaison**

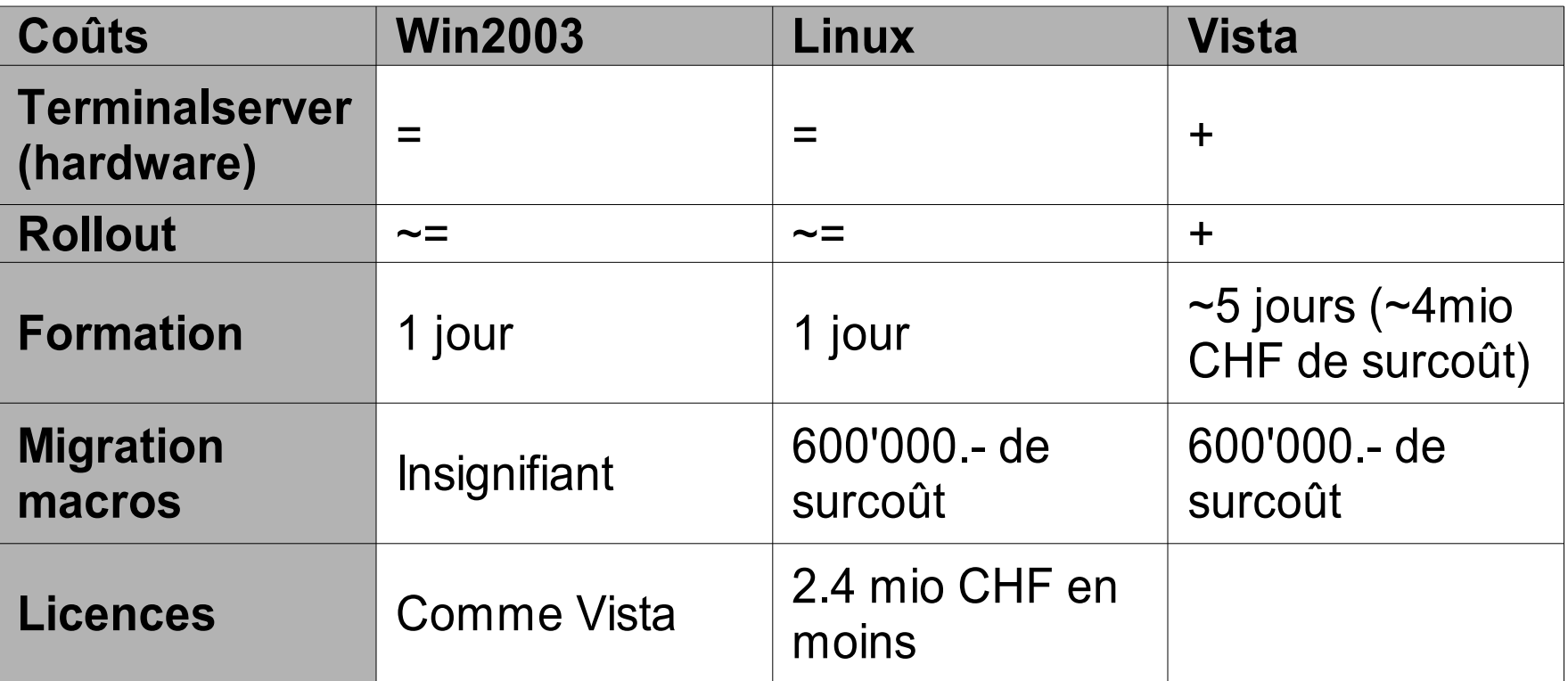

IIIII KANTON Solothurn

- **Les applications métier continuent de tourner dans leur environnement initial. La migration se fait seulement lors d'une fin du cycle de vie du produit.**
- □ Les raccourcis Office sont peu disponibles.

WIII KANTONSolothurn **Comparaison des coûts Coûts par année, amortissement inclus (sur 3 ans) Desktop Linux ~560'000.-/an Desktop Windows 2003 ~1'374'000.-/an Desktop Windows Vista ~3'194'000.-/an**

# **Risques et problèmes**

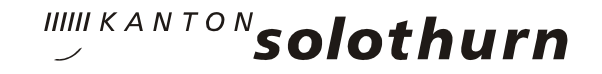

- **Pas de lecteur (M:, N:, H:)**
	- **encore plusieurs dossiers différents**
	- **- Dossier pour ses propres données** ⁼ **(lecteur M:)**
	- **- Dossier pour données communes (lecteurs H:, N:, Q:)**
- **Incompatibilité possible lors des échanges internes de documents complexes**
- □ Problèmes possibles lors des échanges avec des **correspondants externes**
- **Les macros Excel/Word ne sont supportées dans OOo qu'à certaines conditions. A moyen terme, on doit se détacher des macros par des solutions d'intégration basées sur des modèles ou par des modèles OOo.**

**Risques et problèmes**

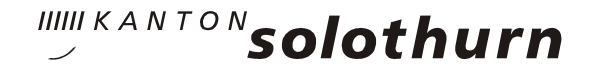

- **Acceptation de l'utilisateur : fonctionnalité similaire ou identique, mais produits différents et nouveaux**
- **Problèmes d'introduction et de changement**
- **□ Travail parallèle sur 2 environnements**

#### **Chances**

- **Pas de coût informatique plus grand aujourd'hui**
- **Augmentation de la standardisation et réduction de la dépendance à des personnes par l'élimination de macros Word et Excel**
- **Réduction de la dépendance à un fournisseur par l'utilisation de produits et formats ouverts et standards**
- **Utilisation de formats de documents qui seront encore lisible dans x années (archivage à long terme, ODF)**
- **Migration en douceur du Desktop Windows au Desktop Linux possible**
- **Augmentation de la sécurité contre les virus**